# **Codeplugs**

Stand: 2024/05/03 04:21

Autor: Kim Hübel - DG9VH, dg9vh@darc.de

### Inhaltsverzeichnis

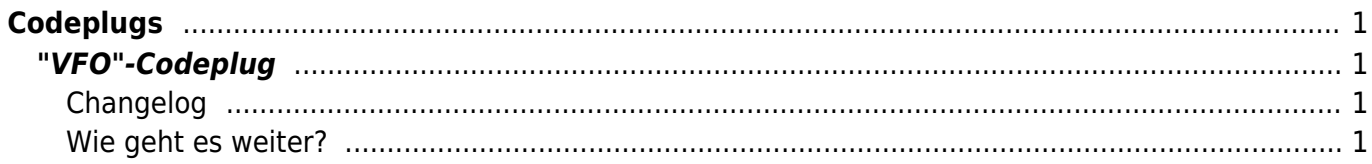

## <span id="page-4-0"></span>**Codeplugs**

Auf dieser Seite werde ich verschiedene, von mir erstellte bzw. angepasste Codeplugs verlinken.

### <span id="page-4-1"></span>**"VFO"-Codeplug**

[Codeplug im VFO-Style](https://www.darc-saar.de/moziloCMS/index.php?cat=Relais&file=DMR-TYT-MD380_VFO.zip) zur Nutzung mit <http://www.prgm.org/projekte/DMR-Find/>

#### <span id="page-4-2"></span>**Changelog**

Ist in der Zip-Datei integriert.

#### <span id="page-4-3"></span>**Wie geht es weiter?**

Seit dem 09.01.2016 wird der Codeplug auf der Seite des Distriktes Saar des DARC e.V. weitergeführt. Um also die aktuelle Version zu finden, besucht man die [Digital Voice Seite des Distriktes Saar](https://www.darc-saar.de/moziloCMS/Relais/Digital_Voice.html).

From: <https://wiki.dg9vh.de/> - **DG9VH Wiki**

Permanent link: **[https://wiki.dg9vh.de/dmr:tytera\\_tyt\\_md-380:codeplugs?rev=1461427661](https://wiki.dg9vh.de/dmr:tytera_tyt_md-380:codeplugs?rev=1461427661)**

Last update: **2016/04/23 18:07**

ECCO BY-SA Falls nicht anders bezeichnet, ist der Inhalt dieses Dokuments unter der folgenden Lizenz veröffentlicht: [CC Attribution-Share Alike 4.0 International](http://creativecommons.org/licenses/by-sa/4.0/)

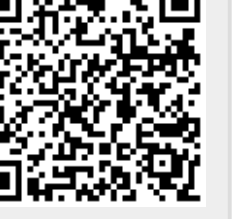